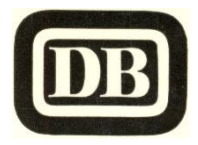

## **Sauerlandexpress E 4615**

**Köln Hbf – Overath - Dieringhausen – Bergneustadt - Olpe – Attendorn - Finnentrop – Eslohe - Meschede - Bestwig - Brilon-Wald – Scherfede - Holzminden**

**Verkehrt täglich außer samstags, gültig ab 31.05.1964**

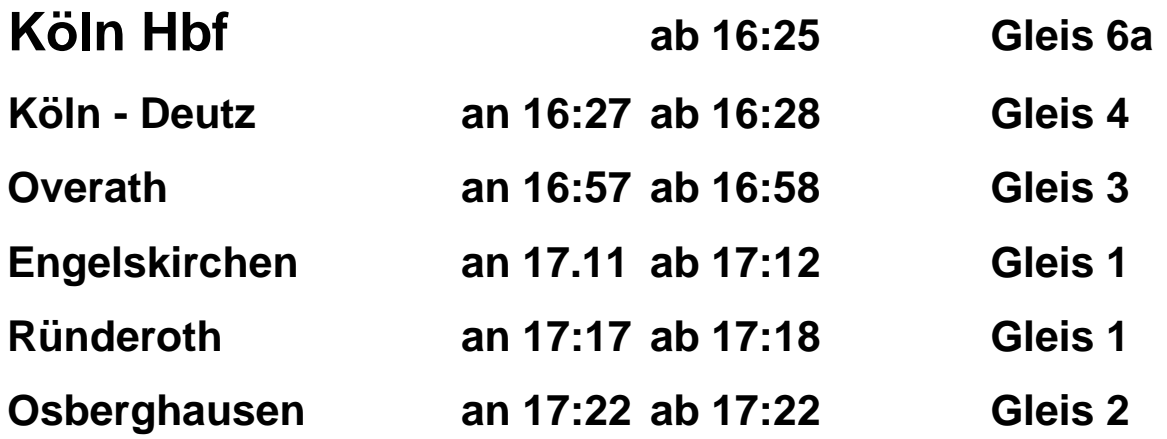

**Anschluß: Gleis 1, 17:25 Bielstein (Rhld.) 17:30 – Wiehl 17:38 – Waldbröl 18:03**

**Dieringhausen an 17:29 ab 17:30 Gleis 3**

**Anschluß: Gleis 4, 17:33 Gummersbach 17:39 – Marienheide 17:54 – Wipperfürth 18:16 – Rd.-Lennep 18:43 – Wt.-Vohwinkel 19:23 / Brügge (Westf.) 18:31 – Hagen Hbf 19:09 Gleis 3, 17:42 Niederseßmar 17:47 – Derschlag 17:54 – Oberd. 17:57** 

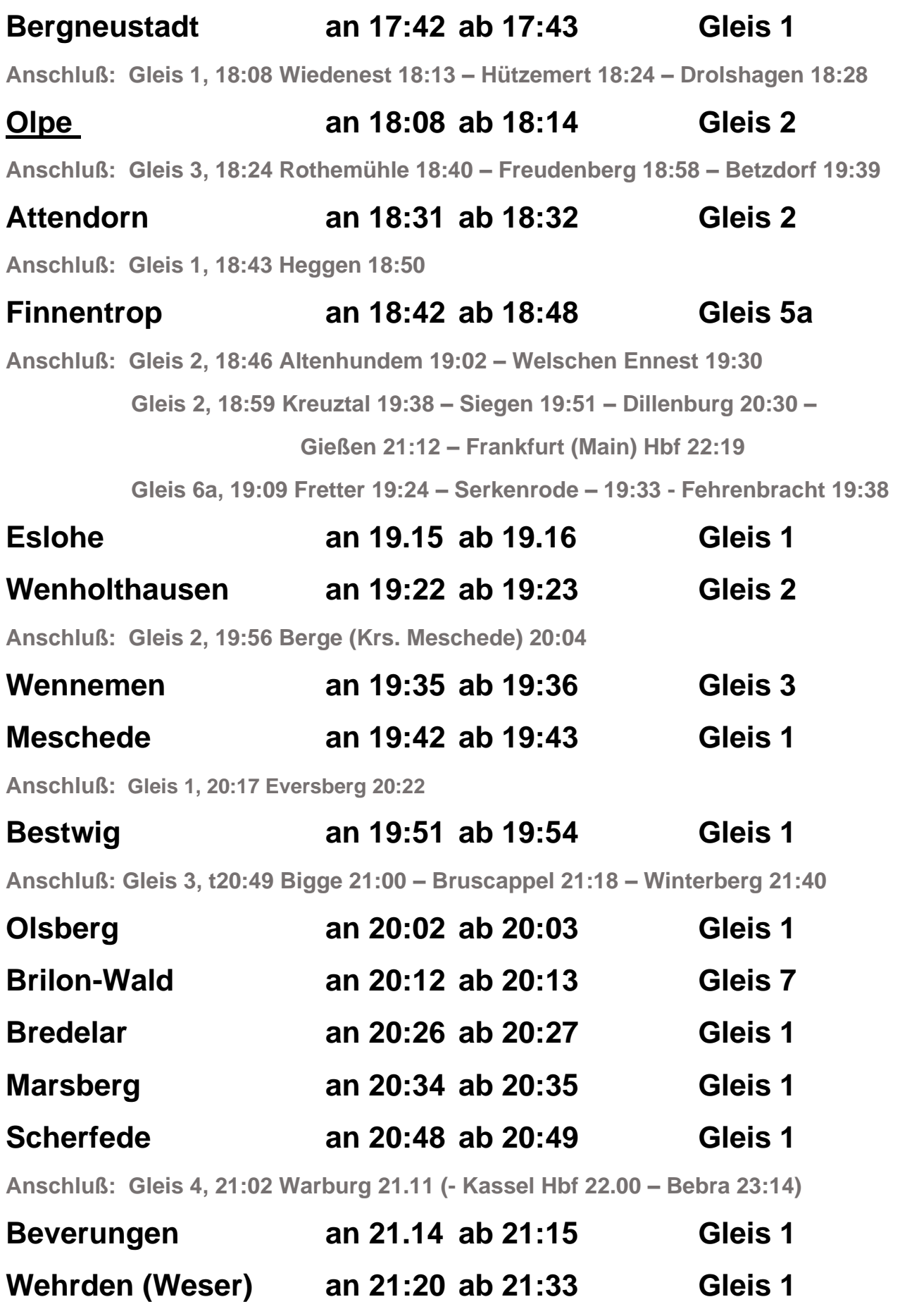

**Anschluß: Gleis 2, 21:28 Bodenfelde 21:50 – Göttingen 22:34**

 **Gleis 3, 21:36 Uslar 22:09 – Moringen 22:28 – Northeim 22:37** 

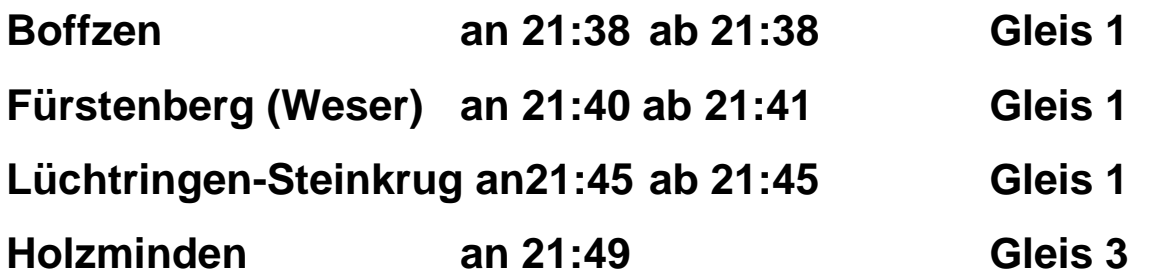

**Anschluß: Gleis 2, 21:54 Stadtallendorf 22:13 – Vorwohle 22:23 – Kreiensen 22:43**